# **v1.18\_**

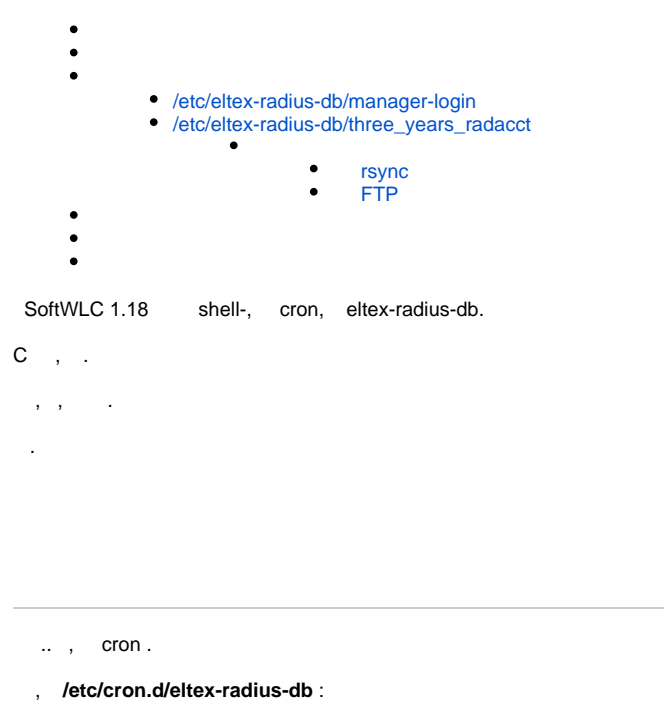

<span id="page-0-0"></span>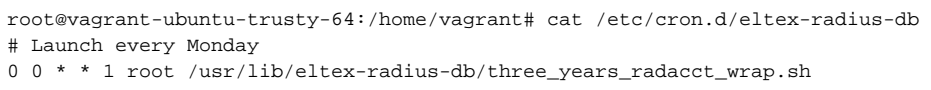

, cron- **/etc/cron.d/eltex-radius-db**, cron.

radacct . , . . **/etc/cron.daily/radius-db-partitions**, , , . eltex-radius-db 3 ( ). freeradius-eltex-db  $<$  3.2.0,  $\qquad$ . , , , .

<span id="page-0-1"></span>/etc/eltex-radius-db/manager-login

<span id="page-0-2"></span> $\odot$ , .

.

 $\odot$ 

.

## /etc/eltex-radius-db/three\_years\_radacct

## **/etc/eltex-radius-db/three\_years\_radacct**

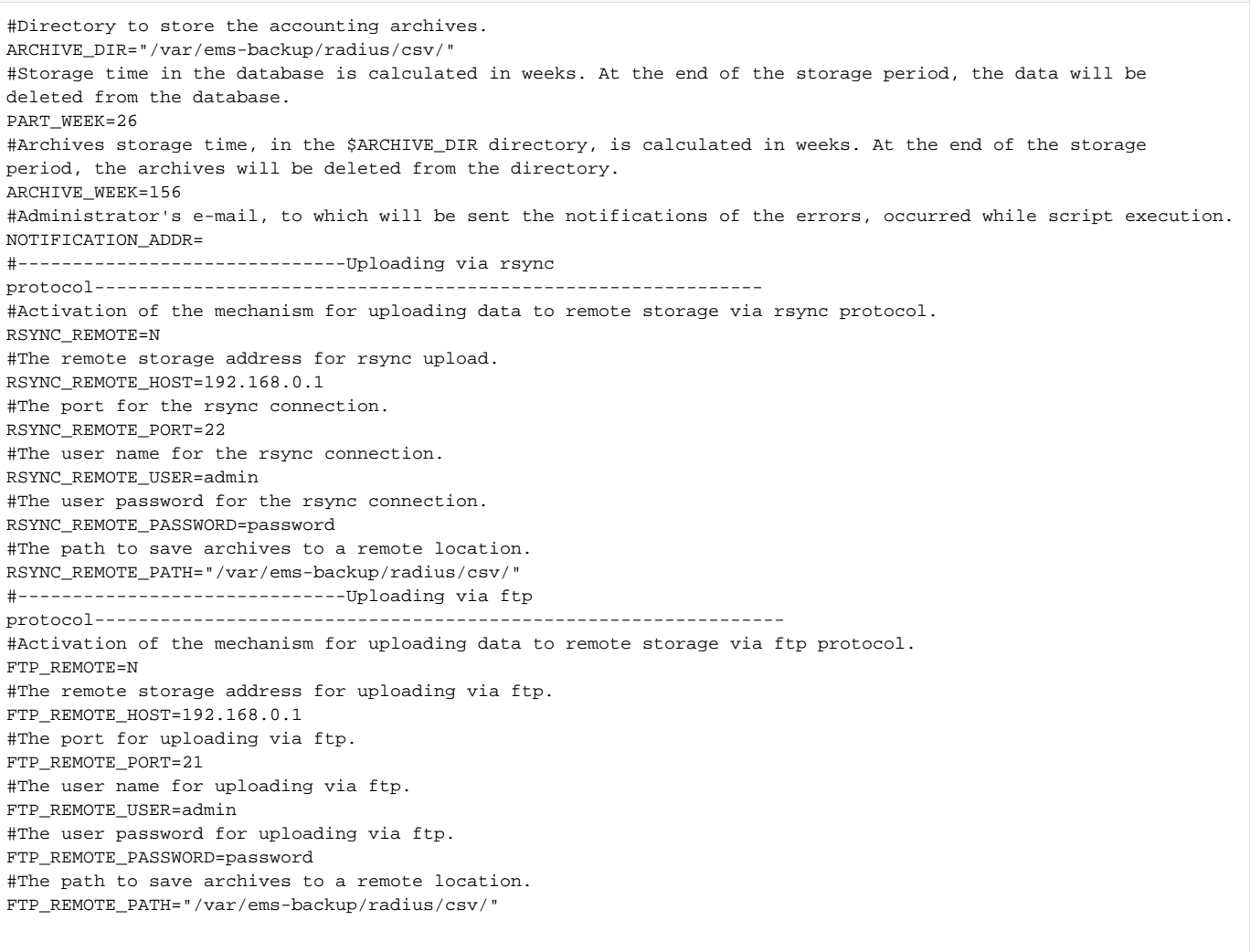

<span id="page-1-0"></span>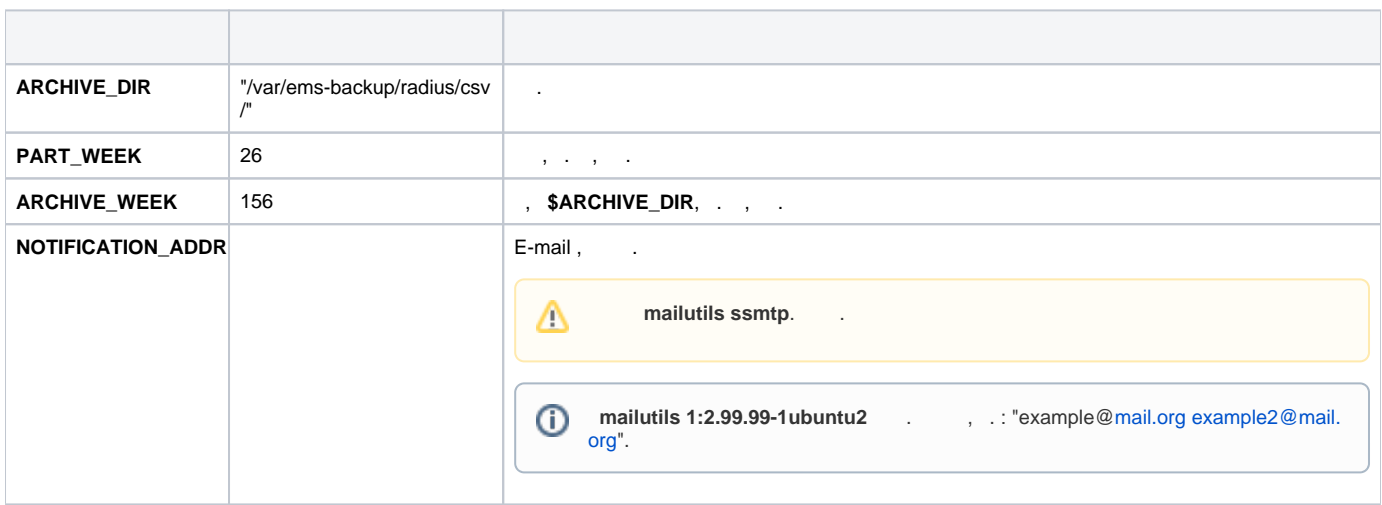

, . rsync ftp.

<span id="page-2-0"></span>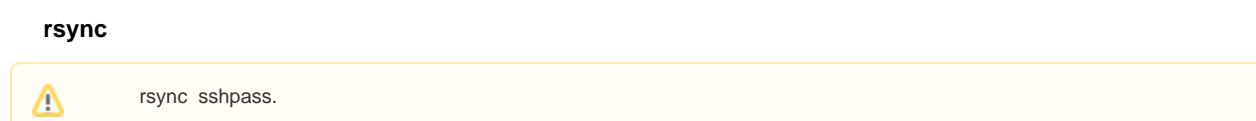

 $\mathsf{v}$ 

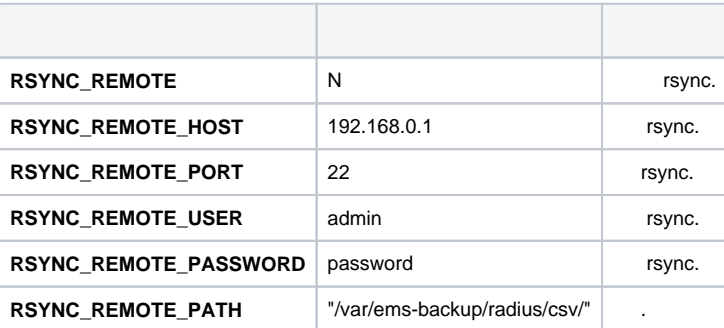

## <span id="page-2-1"></span> **FTP**

Δ **lftp**, .

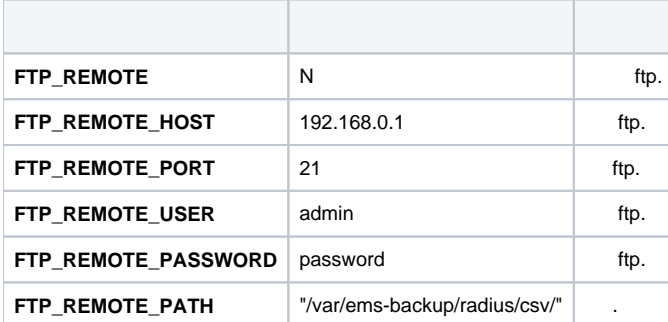

<span id="page-2-2"></span>**/var/log/eltex-radius-db/**.

**/etc/logrotate.d/radacct**.

```
/var/log/eltex-radius-db/store_radacct.log {
        weekly
        rotate 24
        dateext
        dateformat -%Y-%m-%d
        dateyesterday
        extension .log
        missingok
        notifempty
        nocreate
}
/var/log/eltex-radius-db/create_partitions.log {
        size 10k
        weekly
        rotate 50
        missingok
        notifempty
        nocreate
}
```
<span id="page-3-0"></span>**mailutils ssmtp** ( Ubuntu). :

apt-get install mailutils ssmtp

#### **/etc/ssmtp/ssmtp.conf** smtp , :

mailhub=192.168.1.1 AuthUser=tester@example.loc AuthPass=password UseTLS=NO UseSTARTTLS=YES

### **/etc/ssmtp/revaliases** , :

root:tester@example.loc:192.168.1.1:25

:

.

:

<span id="page-3-1"></span>echo " " | ssmtp -v -s test-destination@example.loc

, :  $\bar{\psi}$ 

(starttime <= end and starttime >= start) or (stoptime <= end and stoptime >= start)

**start** - ;

**end** - ;

**starttime** - radacct-start, ;

**stoptime** - radacct-stop, .

, ( stoptime). , .